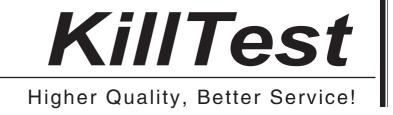

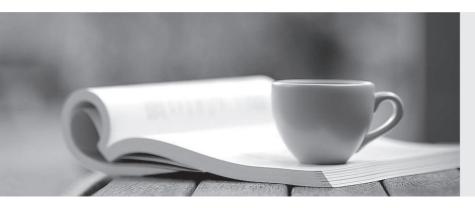

Q&A

http://www.killtest.com

We offer free update service for one year.

Exam : C9050-548

Title: IBM Certified Database

Administrator - IBM IMS

Version: Demo

- 1. How can you verify that a DB2 installation was successful?
- A. Verification is performed by running the VERIFY INSTALL command.
- B. Verification is completed by the DBA using the database verification toolkit.
- C. Verification is automatically performed by the AUTO\_CONFIGURE feature.
- D. Verification can be done by successfully creating a SAMPLE database and running SQL commands to retrieve sample data.

Answer: D

- 2. What does the table partitioning feature in DB2 allow you to do?
- A. Table partitioning allows you to make smaller tables automatically from large tables, therebyincreasing the performance of your DB2 database.
- B. Table partitioning allows you to create very large tables that are divided across multiplestorage objects and attach/detach large quantities of data quickly.
- C. Table partitioning allows you to create result set tables from a join query, which automatically splits the data into smaller chucks, thereby increasing the performance of your DB2 database.
- D. Table partitioning is not a feature in DB2.

Answer: B

- 3. Which of the following is required when implementing the IMS Data Capture Exit?
- A. Modify PSBs.
- B. Modify DBDs.
- C. Change online and batch applications.
- D. Start an MVS address space to catch the changes.

Answer: B

- 4. What is the purpose of the XQuery builder tool included in DB2?
- A. The XQuery builder tool allows you to query and retrieve data from external XML documents.
- B. The XQuery builder tool builds well-formed XML documents that can be stored in a hierarchical form within columns of a table.
- C. The XQuery builder tool allows you to create queries against XML data.
- D. The XQuery builder tool does not exist in DB2.

Answer: C

- 5. What is the output of the Call Image Capture utility (DFSDLTR0)?
- A. Trace of module entry/exit during call.
- B. Database records retrieved by the program.
- C. DFSDDLT0 control statements written to the log.
- D. Call counts by type written in x'45' statistics log records.

Answer: C